#### МИНИСТЕРСТВО ВЫСШЕГО И СРЕДНЕГО СПЕЦИАЛЬНОГО ОБРАЗОВАНИЯ РСФСР

КУЙБЫШЕВСКИЙ ордена ТРУДОВОГО КРАСНОГО **ЗНАМЕНИ** АВИАЦИОННЫЙ ИНСТИТУТ имени АКАДЕМИКА С. П. КОРОЛЕВА

# ИССЛЕДОВАНИЕ АЛГОРИТМОВ ЦИФРОВОГО СПЕКТРАЛЬНОГО АНАЛИЗА СЛУЧАЙНЫХ ПРОЦЕССОВ

Методические указания к лабораторной работе

К У Й Б Ы Ш Е В 1990

Составитель В. Д. Кузенков

#### V.IK 621.372.542

Исследование алгоритмов цифрового снектрального анализа случайных процессов: Метод. указання/Куйбышев, авиац, ин-т; Сост. В. Д. Кузенков. Куйбышев, 1990. 28 с.

Изучаются алгоритмы спектрального анализа методами периодограмм и максимальной энтронни. Излагаются способы моделирования процессов, используемых в качестве исходных для спектрального анализа; приводятся краткие сведения о накете программ, с помощью которого реализуются изучаемые в работе алгоритмы. Лаются указания к выполнению машинного эксперимента на ЭВМ.

Методические указания составлены на кафедре «Радиотехнические устройства» и предназначены для студентов радиотехничееких специальностей.

Печатаются по реничнию редакционно-издательского совета Куйбышевского ордена Трудового Красного Знамени авиационного института имени академика С. П. Королева

Ренензенты: В. А. Смагин, Ю. И. Чекин

### Общие сведения

В работе исследуется два метода цифрового спектрального анализа: метод периодограмм и метод авторегрессионного оценивания на основе решетчатого фильтра. Учитывая, что методы АР-оценивания и максимальной энтропии реализуются с помощью одних и тех же алгоритмов, в дальнейшем второй метод будем именовать каж метод максимальной энтропии.

Цель работы состоит в ознакомлении со способами практической реализации алгоритмов цифрового спектрального анализа. экспериментальном исследовании упомянутых методов анализа и изучении их свойств и особенностей.

Основы теории и алгоритмы цифрового спектрального анализа рассмотрены в учебном пособии [1]. Поэтому в методических указаниях освещаются только вопросы, связанные с постановкой и выполнением экспериментального исследования.

Выполнению лабораторной работы предшествует внеаудиторная подготовка студентов. Осмысленное выполнение настоящей работы возможно лишь при условии предварительного ознакомления с основами теории изучаемых методов. Перечень вопросов, которые необходимо освоить при внеаудиторной подготовке, привелен в конце работы. Исследования проводятся на цифровой молели. выполненной на основе специального пакета программ. Пакет поставлен на персональном компьютере, с помощью которого физически реализуется экспериментальная установка. Поясним в общих чертах принцип действия экспериментальной установки. (При этом не будем различать прогрммные и аппаратные средства). Установку можно подразделить на три основных блока: формирователь исходного процесса, анализатор спектра, устройство отображения. С помощью формирователя генерируются входные процессы для анализатора спектра. Анализатор спектра - это совокупность программ, реализующих выбранные для исследования алгоритмы спектрального оценивания. Под устройством отображения понимаются программные и аппаратные средства, обеспечивающие вывод графической информации, таблиц и текстовых сообщений на дисплей и принтер ЭВМ.

## 1. Формирование исходных для спентрального анализа процессов

Исходные процессы, подлежащие спектральному анализу, вы-браны из класса случайных флюктуационных. Имея в виду, что метолы спектрального анализа не инвариантны к виду анализируемого процесса, формируют три разновидности исходных сигналов, для чего применяют различные способы. Один из них основан на использовании формирующих фильтров. Исходный анализируемый процесс образуется путем преобразования белого шума в пронесс с требуемыми характеристиками с помощью частотно-избирательного фильтра. В п. 3.1 [1]\* различались три модели случайных процессов: общая АРСС и две частных АР и СС.

 $-11$ 

В установке АР-процесс формируется с номощью цифровых резонаторов. Цифровой резонатор — рекурсивный цифровой фильтр второго порядка описывается разностным уравнением

$$
x(n) = v(n) - a_1 x(n-1) - a_2 x(n-2),
$$

где  $v(n)$ ,  $x(n)$  — входная и выходная последовательность;  $a_1, a_2$  — коэффициент фильтра.

Передаточная функция ЦФ, соответствующая этому разностному уравнению, имеет вид

$$
H(z) = \frac{1}{1 + a \cdot z^{-1} + a_2 z^{-2}} = \frac{z^2}{(z - z_1)(z - z_2)}, \qquad (1)
$$

здесь  $z_1, z = r e^{\pm i \phi}$  — пара комплексно сопряженных полюсов резонатора.

Два варианта возможного расположения полюсов в комплексной Z-плоскости показаны на рис. 1, а, б, а на рис. 1, в, г - соответствующие им АЧХ фильтров. Как видно, от значения модуля полюса г зависит добротность резонатора; значением аргумента  $q_1 = 2 \pi f_p$  определяется резонансная частота  $f_p$ .

Для получения более сложных процессов предусмотрена возможность параллельного включения до трех резонаторов данного

<sup>\*</sup> Здесь и ниже ссылки даются на разделы пособия [1].

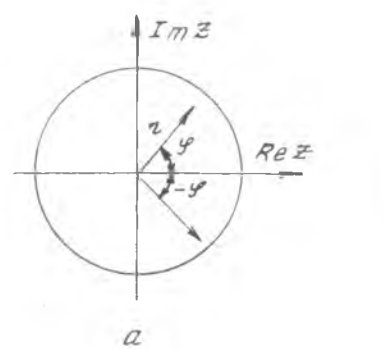

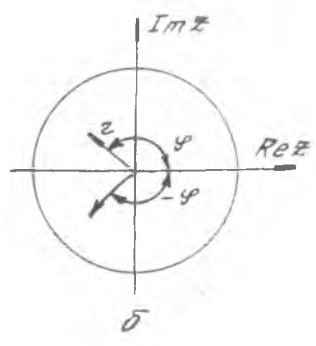

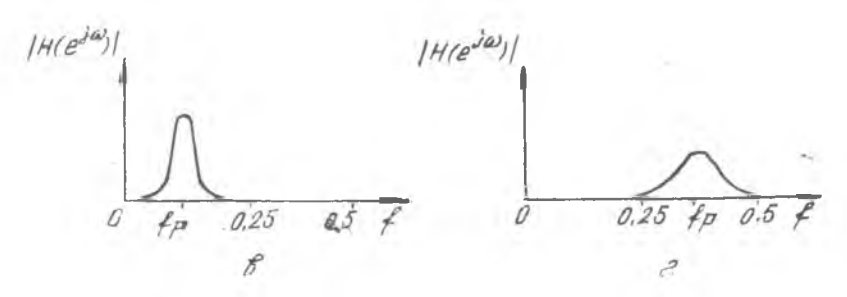

Рис. 1. Диаграммы двух вариантов возможного расположения полюсов в  $z$ -илоскости (а и б) и соответствующие им АЧХ цифрового резонатора  $(6Hc)$ 

вида. В этом случае для передаточной функции формирователя можно записать

$$
H(z) = \sum_{i=1}^{k} A_i H_i(z), \qquad (2)
$$

где  $H_i(z)$  — передаточные функции вида (1).

 $A_i$  — коэффициенты, позволяющие управлять соотношением амплитуд парциальных составляющих.

В качестве исходных данных в формирователе рассматриваемого вида берутся величины  $r_i$ ,  $\varphi_i$  и, возможно,  $A_i$  ( $i = 1, 2, 3$ ). Если подставить в (2) выражение (1) и привести дроби к общему знаменателю, то окажется, что передаточная функция (2) кроме полюсов имеет также нули, т. е. принадлежит к АРСС виду. В дальнейшем для краткости изложения мы не будем оговаривать эту особенность многорезонаторной модели дополнительно.

Для обоснованного выбора величины модуля полюса обратимся к выражению квадрата АЧХ цифрового резонатора

$$
|H(e^{j2-\frac{r}{l}})^2| = \frac{1}{1-2r\cos\left[2\pi\left(\frac{r}{l}-\frac{r}{l}\right)\right]+r^2} = \frac{1}{1-2r\cos\pi\Delta\left[\frac{r}{l}+r^2\right]},
$$

rge  $\Delta f = 2 (f - f_p)$ .

Нормированный квадрат АЧХ имеет вид

$$
H\left(e^{j2\pi j}\right)^{2} / H_0^2 = \frac{(1-r)^2}{1-2\,r\cos\pi\,\Delta\,f + r^2}
$$

Полосу пронускания  $\Delta f_0$  резонатора по уровню -ЗдБ можно получить из условия

$$
\frac{(1-r)^2}{1-2r\cos\pi\,\Lambda\,\int_0^1 r^2} = \frac{1}{2} \ .
$$

В интересующем нас случае, когда полоса пропускания резонатора достаточно мала, можно воспользоваться разложением функции косинуса в степенной ряд  $\cos x = 1 - \frac{x^2}{2!} + \frac{x^4}{4!} - ...$  и ограничиться двумя первыми членами степенного ряда. Тогда для полосы пропускания получим

$$
\Delta f_0 = (1 - r) / \sqrt{r} / \sqrt{}
$$
 (3)

Величина полосы пропускания в функции г, рассчитанная по формуле (3), имеет следующие значения:

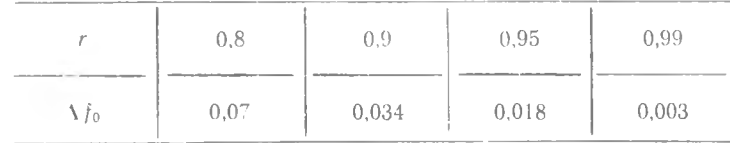

При выборе величины модуля полюса г желательно выполнить условие, при котором АЧХ резонатора имеет вид кривой характеристики резонансного контура. С учетом того, что основной нормированный диапазон рабочих частот для дискретных систем составляет 0.0.5, это условие имеет вид  $\Delta l \ll 0.5$ . Имея в виду приведенную выше зависимость  $\Delta f_0 = f(r)$ , величину модуля полюса желательно выбирать в пределах  $0.8 \le r \le 0.95$ . Величину резонансной частоты  $f_p$  можно выбирать в пределах всего основного частотного диапазона  $0 < f_p < 0.5$ . Следует, однако, избегать значений  $f_p \rightarrow 0$  $H f_n \to 0.5$ .

В случае СС-процесса в качестве формирующего фильтра используется нерекурсивный (КИХ) цифровой фильтр. В этом случае

$$
x(n) = \sum_{i=0}^{N-1} b_i v(n-i) =
$$
  
=  $b_0 v(n) + b_1 v(n-1) + ... + b_{N-1} v(n-N+1).$  (4)

 $\frac{4}{3}$ 

фильтра, соответствующая Передаточная функция разностному уравнению (4), имеет вид

$$
H(z) = \sum_{i=0}^{N-1} b_i z^{-i}.
$$
 (5)

Для расчета цифрового фильтра с передаточной функцией (5) используется метод взвешивания с помощью временного окна [2]. Предусмотрена возможность синтеза цифровых фильтров двух видов: ФНЧ и полосового. В качестве исходных задаются граничные достоты f<sub>1</sub>, f<sub>2</sub> полосы прозрачности фильтра и его порядок. С увеличением порядка растет коэффициент прямоугольности АЧХ Во избежание значительного увеличения времени на выполнение программы рекомендуется выбирать величину  $N$  в пределах  $N = 16...$ ...48. Белый шум, воздействующий на вход формирователя, создается с помощью датчика случайных чисел ЭВМ.

Для контроля вида ожидаемого спектра исходного процесса в формирователе вычисляется квадрат модуля АЧХ формирующего фильтра. Предполагается, что при белом шуме на входе энергетический спектр выходного процесса будет подобным квадрату модуля АЧХ фильтра. Таблица квадрата модуля АЧХ и соответствующий график выводятся на дисплей компьютера. Реально, разумеется, входной процесс отличается от белого шума, а формируемый спектр - от квадрата АЧХ. Однако учесть ошибки подобного рода мы не имеем возможности.

В экспериментальной установке применяется еще один способ формирования исходного процесса. Он не связан с использованием формирующих частотно-избирательных фильтров какого-либо вида, поэтому получаемый таким способом процесс (в программе он назван узкополосным процессом 3-го вида) априори нельзя отнести ни к АР, ни к СС-моделям. Рассмотрим кратко принцип действия этого формирователя.

Формирование осуществляется на основе использования импульсов определенной формы с гармоническим заполнением. В частности, используются импульсы куполообразной (гауссовской) и прямоугольной форм (рис. 2, а, б). Спектры таких сигналов хорошо известны (рис. 2 в, г). Принцип формирования узкополосного процесса показан на рис. 3. Из импульсов выбранной формы создается непрерывная последовательность следующих друг за другом импульсов. Гармоническое заполнение каждого импульса имеет случайную, равномерно распределенную начальную фазу, поэтому спектр последовательности, как и спектр одиночного импульса, имеет сплошную структуру. Кроме того, в спектре такой последовательности сохраняется вид огибающей, характерный для спектра одиночного импульса, так как в силу линейности преобразования Фурье спектр суммы сигналов равен сумме их спектров.

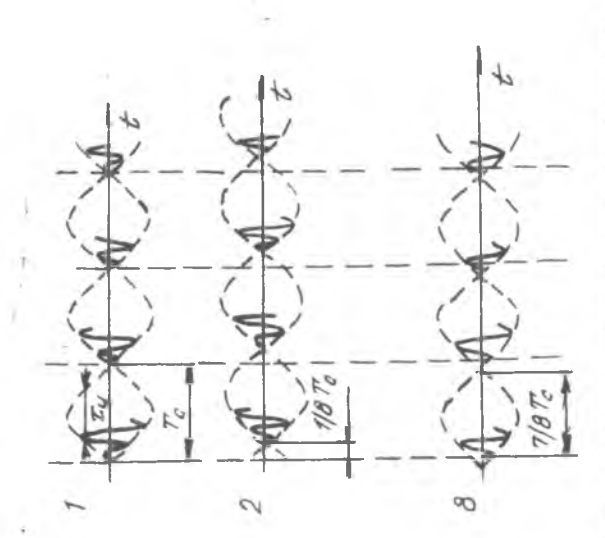

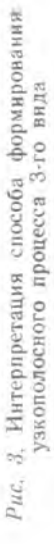

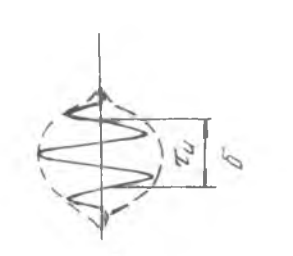

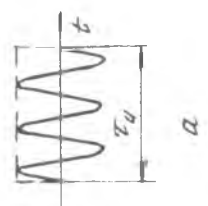

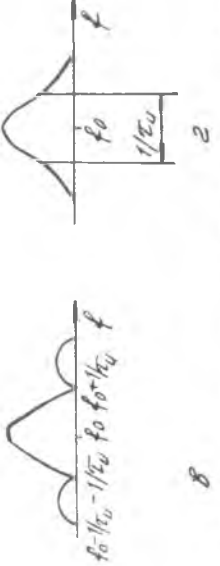

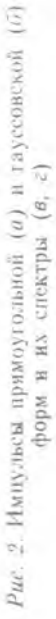

Всего берется 8 таких последовательностей, сдвинутых относительно друг друга на 1/8 периода следования импульсов в последовательности. Формируемый процесс образуется как сумма всех восьми последовательностей. Благодаря суммированию такого числа независимых случайных процессов результирующий процесс приобретает нормальное распределение плотности вероятности. Таким образом образуется нормальный флюктуационный процесс с заданными формой огибающей спектра, шириной спектра и пентраль ной частотой в спектре, зависящими соответственно от выбранной формы импульса, его длительности и частоты гармонического заполнения.

При проведении эксперимента средняя частота  $f_0$  и ширина спектра  $\Delta$ ) выбираются произвольно, однако так, чтобы выполнялись условия узконолосности процесса

 $\Delta f/f_0 < 1$  (лучше, если  $\Delta f/f_0 \ll 1$ ),  $|_{0} - \Delta f > 0$ ,  $f_0 + \Delta f < 0.5$ .

### 2. Краткое описание пакета программ

Лабораторная работа поставлена на основе специально разработанного для этой цели накета программ. Пакет состоит из нескольких программ, для каждой из которых создан отдельный файл. Программы написаны на алгоритмическом языке ПАСКАЛЬ. В памяти ЭВМ, кроме исходных, хранятся загрузочные модули, в которых программа записана в машинных кодах. Загрузочные модули полностью готовы к выполнению. При работе с программой для экономии времени (исключения этапа компиляции программы) рекомендуется использовать загрузочные модули. Просмотр текста программ возможен, естественно, только по содержимому исходных молулей (табл. 1).

Таблица 1

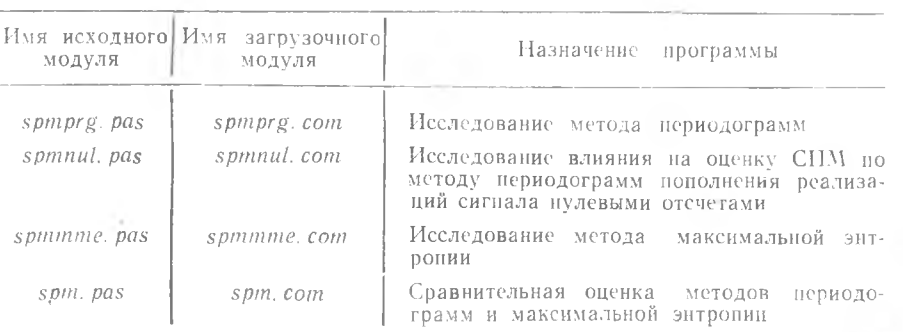

Пакет программ

Программа составлена из ряда модулей-подпрограмм, имеющих определенное функциональное назначение, и основной программы. в которой сосредоточены операторы ввода исходных данных и вызова подпрограмм. Перечень подпрограмм и их назначение перечислены в табл. 2.

Таблица 2

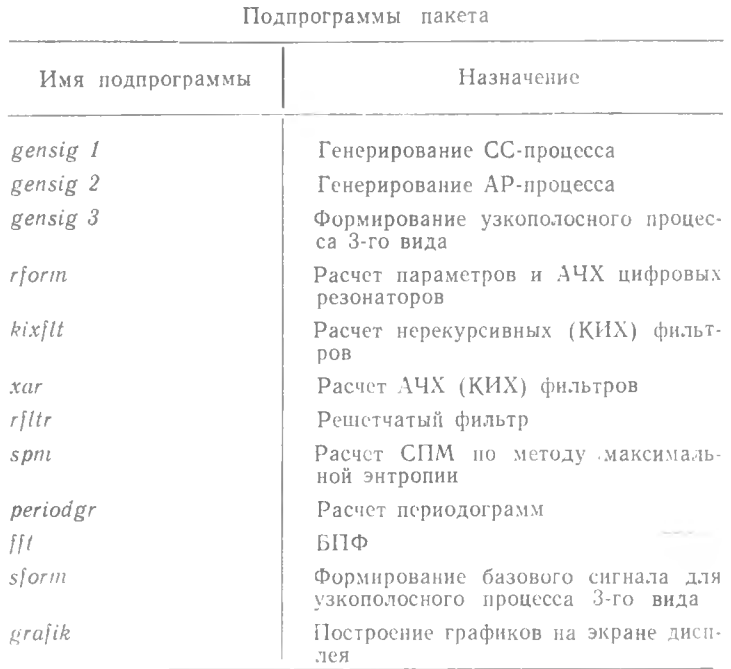

Построение цифровой модели для определения СПМ методом периодограмм показано на рис. 4, а, методом максимальной энтропии — на рис. 4, б.

### 3. Работа с панетом программ

При работе с программами пакета на дисплей выводятся:

вопросы-подсказки о режимах работы и величинах исходных параметров;

сообщения о результатах выполнения этапов работы в виде таблиц и графиков;

сообщения о текущей фазе выполняемой программы.

8

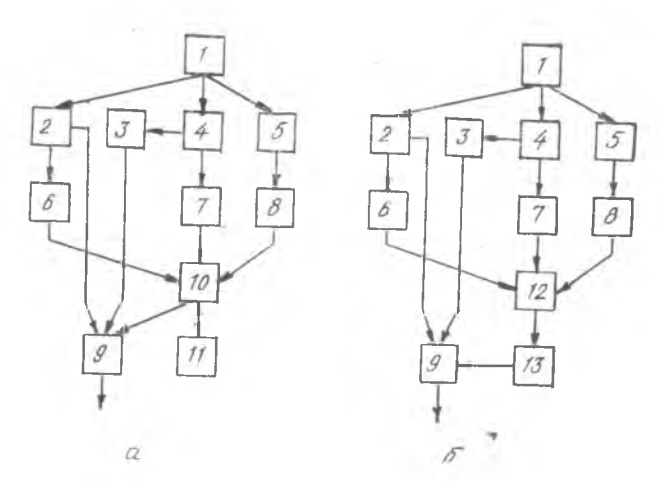

Рис. 4. Построение цифровой модели: а - методом периодограмм: б-методом максимальной энтропии: 1-основная проrpamma, подпрограммы;  $2 -$ form,  $3 - xar$ ,  $4 - k\kappa\ell$ lt,  $5 -$ <br>sform,  $6 -$ gensig 2,  $7 -$ gensig 1,  $8 -$ gensig 3,  $9 -$ grafik,<br> $10 -$ periodgr,  $11 -$ fft,  $12 -$ fltr,  $13 -$ spm

Ответы на запросы программы вводятся с клавиатуры. Числа целые и вещественные вводятся в свободном формате. Для вещественных чисел удобно представление в формате с фиксированной точкой. Несколько чисел в одной строке разделяются пробелом. После набора очередного ответа следует нажать клавишу «Ввод». после чего выполнение программы продолжается.

После вывода очередного сообщения о результатах (таблицы нли графика) в программе предусмотрена пауза. В течение паузы содержимое экрана при необходимости можно вывести на печать. Для продолжения выполнения программы достаточно нажать любую клавишу.

Сообщения о текущей фазе выводятся в виде имени очередной выполняемой подпрограммы и предусмотрены для контроля отсутствия сбоев в выполнении программы (отсутствия «зависания»). Приведем перечень вводимых исходных данных и их возможные (рекомендуемые) значения.

#### *<u>ΠΡΟΓΡΑΜΜΑ spmprg</u>*

Упрощенная структурная схема программы приведена на рис. 5. Первый запрос, на который следует ответить: вид графического представления информации. В ответ вводится число 1, 2 или 3. Эти коды означают:  $1 -$  на графиках отсчеты дискретных значений АЧХ спектров выводить в виде вертикальных линий: 2 - выводить

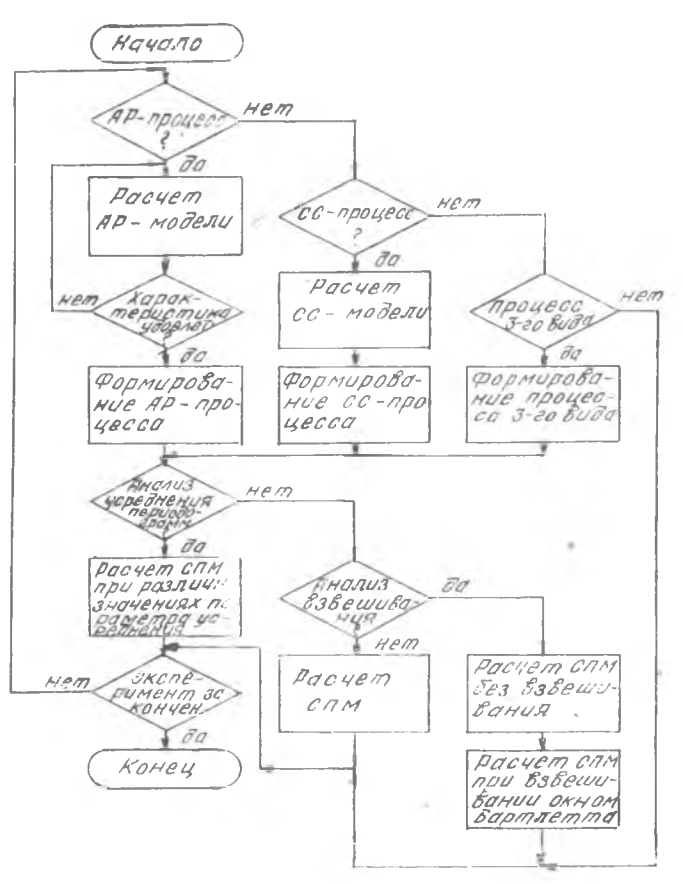

Рис. 5. Структурная схема программы spmprg

только огибающую отсчетов; 3 - выводить отсчеты и их огибающую. Далее программа выдает три запроса о виде анализируемого процесса: АР-, СС- или узкополосной процесс 3-го вида. На один из этих запросов следует ответить утвердительно.

Если выбран АР-процесс, то последуют запросы:

о количестве резонаторов nrez (1, 2 или 3);

о значениях модуля полюсов, которые рекомендуется выбирать в пределах 0.8...0.95:

о значениях резонансной частоты, которые берутся на интерва- $\pi$ e 0.10.5:

о величинах весовых коэффициентов;

о количестве вычисляемых значений АЧХ формирующего фильтра kt.

 $10$ 

Запрос о весовых коэффициентах будет только в случае, если количество резонаторов выбрано больше одного. Весовые коэффициенты сначала следует выбрать равными «1», далее они могут корректироваться. Число ki определяет количество значений АЧХ формирующего фильтра на всем основном рабочем интервале частот 0...0,5, которое будет получено и выдано в таблице и на графике этой функции. Число k f следует выбрать таким, чтобы в полосу пропускания фильтра попалало не менее 2-3 отсчетов Обычно  $k$ ) > 16. Во избежание значительного увеличения времени выполнения программы не рекомендуется выбирать  $k/ > 32$ .

Далее программа переходит в фазу расчета формирующего фильтра, по окончании которой будут выданы таблица и график квадрата АЧХ. Затем, в случае если число резонаторов выбрано  $>$ 1. будет выдан запрос: удовлетворительна ли полученная АЧХ и следует ли задавать новые значения параметров? В частности, величины максимумов АЧХ, соответствующие различным резонаторам, могут заметно отличаться. При положительном отзете на запрос программа вернется в начало выполняемой фазы и можно будет, варьируя весовыми коэффициентами, изменить соотношение между величинами максимумов АЧХ. При отрицательном ответе (а также, если  $nrez = 1$ ), выполнение программы переходит в фазу расчета СПМ.

Если выбран СС-процесс, то последуют запросы:

значения граничных частот полосы пропускания  $f_1, f_2$  ( $f_1 < f_2 < 0.5$ ): о количестве коэффициентов (порядке) ЦФ псое;

о количестве вычисляемых значений АЧХ (КИХ) фильтра k f. Заметим, что с увеличением количества коэффициентов псое, соответственно, повышается избирательность формирующего КИХ фильтра. Обычно *ncoe* > 16. Выбирать *ncoe* > 32 не рекомендуется.

При выборе числа k f используются те же предпосылки, что и в случае АР-процесса.

Далее программа производит расчет формирующего КИХ фильтра, выдает таблицу и график квадрата АЧХ и затем переходит в фазу вычисления СПМ.

Если выбран узкополосный процесс 3-го вида, то последуют следующие запросы:

о значении средней частоты в спектре формируемого процесса  $\bar{I}_0$  (0 <  $\bar{I}_0$  < 0.5);

о ширине спектра  $d\ell t$  (рекомендуется 0,05  $<$   $d\ell t$   $<$  0,15);

о форме огибающей спектра: 1 - вид sin x/x, 2 - форма кривой Taveca.

Фаза расчета СПМ методом периодограмм начинается с запроса о размерности алгоритма БПФ. Размерность БПФ следует выбирать так, чтобы на частотный интервал. равный ожидаемой ширине спектра, приходилось несколько (не менее 3-х) отсчетов. Пре-

дельное значение размерности БПФ - 256, однако не рекомендуется выбирать более 64. Далее выдается запрос: отменить анализ характера влияния усреднения периодограмм на формирование оценок СПМ? При отрицательном ответе последуют вопросы:

о количестве значений параметра усреднения (т. е. вариантов решения) kusred, для которых следует определить  $CIM$  (kusred —  $3...5$ :

о собственно значениях параметра усреднения *nusred* (количестве усредняемых периодограмм), kusred целых чисел.

Чтобы проследить процесс сходимости оценки СПМ, рекомендуется выбрать несколько малых значений параметра усреднению  $\leq$  10) и несколько относительно больших. Хотя принципиально можно выбрать сколь угодно большое количество циклов усреднения, практически, во избежание существенного удлипения времени эксперимента, не рекомендуется брать это количество больше 20.

В режиме анализа сходимости оценок СПМ на первых трех экранах выдаются графики одиночных периодограмм, а затем будут выдаваться оценки СПМ при заданных значениях параметра усреднения.

Если режим анализа сходимости оценок СПМ отменен, то дальнейшая работа программы происходит при одном значении параметра усреднения *nusred*, о котором выдается соответствующий запрос. Рекомендуется выбрать  $\overline{5} \leq n$ usred < 20. Далее следует запрос: отменить взвешивание окном Бартлетта? Если нет, то вычисляется оценка СПМ дважды: один раз без взвешивания, а второй раз со взвешиванием. Если да, то оценка СПМ вычисляется только на основе взвешенных реализаций случайного процесса. На последнем шаге выдается вопрос: закончен ли эксперимент? Если - да, то работа программы заканчивается, если - нет, то вся описанная процедура повторяется.

#### **ΠΡΟΓΡΑΜΜΑ** spmnul

В этой программе используется только АР-модель. Параметры модели выбираются так же, как и в программе spmprg. Мы остановимся только на вопросе об исходных данных для эксперимента. Рекомендуется представлять графическую информацию на экране лисплея в виде 1.

Об исходных данных выдаются следующие запросы:

о количестве значений размерности БПФ kvar, для которых будут формироваться оценки БПФ (рекомендуется  $kvar = 3...5$ );

о собственно значениях размерности БПФ (например, при  $kvar = 5$  могут быть значения 16, 32, 64, 128, 256):

о величине параметра усреднения периодограмм nusred. Как и ранее, следует выбрать  $5 \leq$  nusred  $< 20$ .

Далее программа выполнит kvar циклов вычисления СПМ, в каждом из которых используется БПФ заланной выше размерности. В каждом цикле выдается график СПМ. По окончании работы выдается запрос: эксперимент закончен? При отрицательном ответе имеется возможность повторить эксперимент с теми же или лругими исходными параметрами.

#### **IIPOFPAMMA** spmmne

В этой программе сначала задаются исходные данные, относящиеся к вычислению оценки СПМ методом максимальной энгронии, а затем вводятся исходные данные для модели анализируемого процесса. В частности, выдается запрос: максимальная величина порядка *m*f решетчатого фильтра ограничена? Если - да, то требуется ввести величину  $m$ ; если-нет, то устанавливается  $m$ ! = 50. о чем выдается соответствующее сообщение. Заметим, что решение вопроса об ограничении порядка и конкретной величине т. если порядок ограничен, зависит от сути выполняемых экспериментов. Поэтому значения рекомендуемых параметров для ММЕ не приводим (см. задание 2, с. 16).

Далее последует запрос: величина нормированной дисперсии ошибки предсказания ограничена? Если да, то требуется ввести минимальное значение дисперсии  $p_{\min} > 0.001$ , если нет, то устанавливается  $p_{\min} = 0.001$ . В случае, когда не ограничены оба параметра — максимальный порядок решетчатого фильтра и минимальная дисперсия ошибки предсказания. - вычисление оценки СПМ будет продолжаться до тех пор, пока величина одного из этих параметров не достигнет предельного значения, установленного по умолчанию.

Далее выдается следующий запрос: отменить анализ влияния величины порядка решетчатого фильтра на характер оценок СПМ? Если да, то задача будет решаться для единственного значения порядка решетчатого фильтра. Если нет, то решение проводится для нескольких значений порядка. В этом случае требуется ввести количество значений порядка (вариантов решения) и сами величины порядка решетчатого фильтра. Программа выдает соответствующие запросы, в ответ на которые вводятся эти параметры.

Далее необходимо выбрать модель анализируемого процесса и параметры модели. (Эти вопросы подробно обсуждались в разд. «Программа spmprg», поэтому здесь мы их не рассматриваем. При выполнении программы выдаются таблицы и графики АЧХ формирующих фильтров, ошибки предсказания и оценки СПМ. Кроме того, в программе предусмотрен расчет «оконечной» дисперсии ошибки предсказания, величния которой используется в ка-

13

честве критерия в одном из способов выбора порядка решетчатого фильтра (см. 111, п. 3.5). График оконечной ошибки также выводится на лисплей

#### **ПРОГРАММА** spm

Программа служит для сравнения методов максимальной энтропии и периодограмм. В программе формируется одна единственная реализация дискретного случайного процесса, на основе которой затем проводятся все эксперименты. Длина последовательно- $\overline{a}$  сти произвольная  $(\leq 500)$ , выбранное значение длины вводится в ответ на поступающий запрос. При формировании этой последовательности используются АР- или СС-модели. Сначала в зависимости от выбранного вида модели процесса (АР или СС) программа выдает запросы о параметрах моделей. (При выборе нараметров следует руководствоваться рекомендациями, изложенными в разд. «Программа spmprg»). В соответствии с этими параметрами рассчитываются формирующие фильтры. Таблицы и графики АЧХ фильтров выдаются на дисплей. Затем проводится формирование упомянутой выше реализации анализируемого процесса. Далее выполняется расчет СПМ методом максимальной энтропии.

При оценке СПМ методом максимальной энтропии может использоваться реализация процесса, подлежащего анализу, полностью или частично - поэтому выдается запрос о длине последовательности, используемой при АР-оценивании. Число, вводимое в ответ, не должно быть больше длины последовательности, сформированной вначале. Далее выдается запрос о величине порядка решетчатого фильтра. После задания порядка моделируется решетчатый фильтр и рассчитывается СПМ. На дисплей выводятся величины коэффициентов отражения и дисперсии для всех ступеней решетчатого фльтра, коэффициенты фильтра предсказания ошибки, таблица и график СПМ.

Затем выполнение программы переходит в фазу расчета СПМ методом периодограмм. Периодограммы рассчитываются на основе подпоследовательностей, на которые разбивается совокупная последовательность анализируемого процесса. В этом разбиении предусмотрено два варианта.

В одном из вариантов разбиение проводится в предположении, что необходимо обеспечить некоторое заданное частотное разрешение. В этом случае задается длина подпоследовательности (временного окна), т. е. размерность БПФ, так как длина подпоследовательности и размерно сть БПФ совпадают. В этом случае параметр усредусредняемых периодограмм) вычисляется нения (число И3 соотношения значений длины реализации анализируемого процесса и БПФ.

14

Во втором варианте разбиение проводится в предположении, что необходимо обеспечить выполнение заданного количества циклов усреднения периодограмм, т. е. выполнение требований точности оценки СПМ. В этом случае вводят величину параметра усредразмерность БПФ рассчитывается из значений нения  $\mathcal{A}$ этого параметра и длины анализируемой последовательности. В обоих случаях разбиение последовательности на подпоследовательности проводится с 50-ироцентным перекрытием последних.

На дисплей выводятся таблицы и графики СПМ. Затем выдается запрос: вычисление оценки СПМ метолом периодограмм повторить? Ответив положительно на этот запрос, можно опробировать оба варианта разбиения анализируемой последовательности на полноследовательности.

В конце программы выдается запрос: эксперимент закончен? При положительном ответе выполнение программы заканчивается, при отрицательном вся описаниая процедура повторяется.

### Задание 1. Исследование метода периодограмм

НССЛЕДОВАНИЕ ПРОЦЕССА СХОДИМОСТИ ОЦЕНКИ СИМ

Постановка задачи. В п. 2.2 [1] отмечалось, что периодограмма, как таковая, не может служить оценкой СПМ в силу своего случайного характера. Для получения состоятельной оценки СПМ необходимо усреднение периодограмм по множеству реализаций.

Предлагается на основе эксперимента:

проверить, действительно ли периодограммы существенно случайны:

проследить процесс сходимости оценки СПМ по мере увеличения количества усредняемых периодограмм (параметра усреднения):

оценить количество периодограмм, достаточное для получения устойчивой оценки СПМ.

Указания к выполнению. Эксперимент выполняется с помощью программы spmprg. Для эксперимента выбрать один, любой из трех моделируемых процессов: АР-, СС-процесс или процесс 3-го вила. В случае АР-модели можно ограничиться одной парой полюсов. Вначале следует установить соответствующий режим и выбрать параметры модели, как рекомендовалось в разд. «Программа spmprg». После расчета формирующего фильтра зафиксировать получениую АЧХ фильтра: среднюю частоту, полосу пропускания, если возможно, то вывести график АЧХ на печать, сверить полученную характеристику на соответствие исходным данным. График АЧХ можно рассматривать как вид ожидаемой спектрограммы.

Как уже отмечалось, возможны отклонения вида СПМ от кривой АЧХ, не связанные с метолом спектрального анализа, обусловленные неидеальностью генератора белого шума, из которого формируется анализируемый процесс.

Суждение о результатах эксперимента выносится путем качественного сравнения графиков периодограмм и оценки СПМ между собой, а также с графиками АЧХ формирующих фильтров (лля АР- и СС-моделей). Для оценки количества периодограмм (параметра усреднения), достаточного для получения устойчивой оценки СПМ, необходимо провести серию испытаний для возрастающего значения параметра усреднения и контролировать в каждом таком испытании дисперсию оценки СПМ. Искомой величиной параметра усреднения периодограмм будет то его значение, при котором дисперсия оценки СПМ оказывается «достаточно малой». Для проведения эксперимента необходимы большие вычислительные затраты, поэтому эта задача также решается на качественном уровне: наблюдая графики СПМ в последовательности испытаний. необходимо определить пороговое значение нараметра усреднения. по превышении которого вид графика изменяется слабо. Результаты эксперимента следует включить в отчет по работе. На печать вывести графики АЧХ формирующего фильтра, одной одиночной периодограммы и оценки СПМ при максимальном значении параметра усреднения.

#### АНАЛИЗ ВЛИЯНИЯ ВЗВЕШИВАНИЯ ДАННЫХ НА ХАРАКТЕР ОЦЕНКИ СПМ

Постановка задачи. При спектральном анализе с помощью БПФ возможно возникновение эффекта утечки, вследствие которого в спектрограмме возникают боковые лепестки. Взвешивание реализации исследуемого процесса с помощью временного окна специальной формы позволяет подавить побочные лепестки в спектре за счет некоторого, обычно незначительного, расширения основного лепестка. (Подробно этот вопрос см. в п. 2.2 [1]).

Цель эксперимента состоит в практической проверке возникновения эффекта лепестковости АЧХ и возможности его подавления. Проверка проводится качественно путем визуального наблюдения графиков спектрограмм и сравнения таблиц для оценок СПМ, полученных без взвешивания и со взвешиванием.

Указания к выполнению. Эксперимент выполняется с помощью программы spmprg. Следует установить режим работы, как рекомендовалось в разд. «Программа spmprg». Выбрать один какойлибо вид исследуемого процесса, например СС-процесс. Выполнить эксперимент и дать заключение о его результатах, которые следует внести в отсчет по работе.

### ПРОВЕРКА ИНВАРИАНТНОСТИ МЕТОДА ПО ОТНОШЕНИЮ К ВИЛУ АНАЛИЗИРУЕМОГО ПРОПЕССА

Постановка задачи. Метод нериодограмм относится к непараметрическим методам, в нем не используется гипотеза о принадлежности анализируемого процесса к какому-либо классу процессов. Иными словами, этот метод не основывается на некоторой модели анализируемого процесса, поэтому представляет интерес экснериментальная проверка инвариантности метода к виду анализируемого процесса. Целью эксперимента является такого рода проверка. Программу спектрального анализа для сигналов АР-, СС- и 3-го вида следует «прогнать» и сравнить полученные спектрограммы с ожидаемыми. Напомним, что для АР- и СС-процессов вид ожидаемого спектра определяется видом АЧХ формирующего фильтра, для процесса 3-го вида форма огнбающей спектра и его нараметры задаются априори. По результатам сравнения выносится суждение о свойствах метода.

Указания к выполнению. Эксперимент ироводится с помощью программы spmprg. Выбрать режим работы и исходные параметры, как рекомендовалось в разд. «Программа spmprg». Отметить режимы анализа процесса сходимости оценки СПМ при усреднении периодограмм и режим анализа влияния взвешивания на оценку СПМ. Прогнать программу для входных процессов различного вида. Для АР-процесса повторить эксперимент при различном количестве пар полюсов (при 2-х или 3-х парах). Результаты эксперимента включить в отчет по работе.

### **ИССЛЕДОВАНИЕ ВЛИЯНИЯ НА ОЦЕНКУ СПМ** ПОПОЛНЕНИЯ РЕАЛИЗАЦИИ СИГНАЛА НУЛЕВЫМИ ОТСЧЕТАМИ

Постановка задачи. В теории (см. п. 2.2 [1]) утверждается, что частотное разрешение метода периодограмм определяется не размерностью БПФ, а длиной временного окна (длиной последовательности исследуемого процесса, используемой при вычислении периодограммы и, конкретно, обратно пропорционально этой длине). Во многих случаях размерность БПФ выбирают равной длине временного окна. Естественно, что при этом отмеченное выше обстоятельство не имеет значения. Однако в некоторых случаях для улучшения детальности спектрограмм, последовательности анализируемого процесса, на основе которых вычисляются периодограммы. пополняются нулевыми отсчетами. Ясно, что в таких случаях размерность БПФ оказывается больше длины временного окна. В периодограммах при этом образуются дополнительные ненулевые отсчеты.

Цель эксперимента состоит в том, чтобы практически проверить характер влияния пополнения нулевыми отсчетами последовательностей сигнала на частотное разрешение и на детальность спектрограмм.

Указания к выполнению. Эксперимент проводится с помощью программы *spmnul*. Как уже отмечалось, в этой программе формируется только АР-процесс. Для пояснения сути эксперимента возьмем конкретный пример, на котором рассмотрим подход к выбору исходных нараметров. Выполним эксперимент в три этапа. На первом этапе выберем однорезонаторную модель. Возьмем значение модуля полюса  $r = 0.9$ . Тогда ожидаемая ширина спектра составит  $\Lambda I_0 = 0.034$ . Выберем число вариантов kvar = 4 и значения размерпости БПФ 32, 64, 128, 256. Ясно, что во всех случаях длина непулевой последовательности сигнала (длина временного окна) одинакова и составляет 32 отсчета, а остальные отсчеты будут нулевыми. При размерности БПФ 32 частотный интервал между отсчетами БПФ составит соответственно  $1/32 = 0.031$ . Ясно, что в этом случае в спектрограмме в полосу  $\Delta i = 0.034$  попадут 1...2 частотных отсчета.

Таким образом, можно ожилать, что элемент-лепесток снектра будет разрешаться при размерности БПФ, равной 32. Ясно, что этот элемент будет также разрешаться при размерности БПФ 32. 64, 128, 256.

На втором этапе выберем двухрезонаторную модель с тем же значением модуля полюсов и разностью между величинами аргумента 0.05...0.1. Тогда частотный интервал между максимумами двухрезонаторной АЧХ будет 0.05...0.1. (В случае, если амплитулы этих максимумов будут различными, их можно уравнять, варьируя с масштабными множителями). Выберем  $kvar = 4$  и размерность БПФ 32, 64, 128, 256. Ясно, что при длине временного окна 32 отсчета лепестки в спектре должны разрешаться при всех значениях размерности БПФ.

На третьем этапе модель процесса оставим той же самой, что и на втором этапе. Однако выберем  $kvar = 5$  и размерность БПФ 8, 16, 32, 64, 128. Нетрудно заметить, что количество непулевых отсчетов в анализируемой последовательности теперь составит «8». В этом случае размерности БПФ 8 соответствует частотный интервал между спектральными компонентами  $1/8 = 0.125$ , что уже не удовлетворяет условию разрешения двух лепестков в спектре при частотном «расстоянин» между их максимумами, равном 0,05...0.1.

Таким образом, можно ожидать, что при длине временного окна 8 отсчетов и размерности БПФ 8 элементы-лепестки в спектре разрешаться уже не будут. При увеличении размерности БПФ в цепочке испытаний, т. е. при размерности БПФ 16, 32, ..., частотный интервал между компонентами спектра составит, очевидно, 1/16, 1/32. ... что меньше частотного сдвига между элементами спектра. Однако это не приведет к разрешению ленестков в спектре сигнала. Такое обстоятельство и доказывает, что частотное разрешение в общем случае, когда длина временного окна и размерность БПФ нмеют разные величниы, определяется длиной временного окна, а не размерностью БПФ, в чем и предлагается убедиться в настоящем эксперименте.

Приведенный в примере выбор исходных данных, естественно, не является единственно возможным. Варьируя добротность резонаторов и частотный сдвиг между максимумами создаваемыми ими ленестков в анализируемом спектре, нетрудно получить другие варианты задачи.

Результаты эксперимента следует поместить в отчет о лабораторной работе.

#### Задание 2. Исследование метода максимальной энтропии

### **ИССЛЕЛОВАНИЕ ЗАВИСИМОСТИ ОЦЕНКИ СПМ** ОТ ПОРЯДКА РЕШЕТЧАТОГО ФИЛЬТРА. ДЛЯ СЛУЧАЯ ПРОСТЕНШЕЙ МОДЕЛИ АР-ПРОЦЕССА

Постановка задачи. При АР оценивании СПМ в случае полного согласования вида и порядка анализируемого процесса и модели достигается повышенная точность оценки. Вместе с тем во многих случаях залача выбора порядка решетчатого фильтра в условнях априорной неопределенности не имеет однозначного решения. В качестве основы для выбора порядка может использоваться закономерность изменения дисперсии ошибки предсказания в функции порядка решетчатого фильтра. В н. 3.2 [1] отмечалось, что по мере увеличения порядка фильтра дисперсия ошибки предсказания монотонно уменьшается и при полном согласовании процесса с АР-моделью (если это согласование возможно) достигает своего минимума. Дальнейшее уменьшение дисперсии прекращается. Это явление можно использовать в качестве критерия при выборе порядка решетчатого фильтра. В эксперименте предлагается проверить справедливость ириведенных теоретических положений. Кроме того, следует проверить эффективность критерия оконечной ошибки предсказания (см. 3.5.1 [1]).

В эксперименте исследуются оценки СПМ АР-процесса. Экспе--римент выполняется в два этапа. Цель первого этапа состоит в получении оценки СПМ при максимальном значении порядка решетчатого фильгра, допустимом условиями эксперимента. На этом этане, немимо собственно оценки СПМ, имеется в виду получить зависимость дисперсии ошибки предсказания в функции порядка фильтра. На основании анализа этой зависимости выбирается несколько значений порядка (до 5-ти), для которых на втором этане вычисляются оценки СПМ. Все эти оценки сравниваются меж-

ду собой и с ожидаемой спектрограммой, в качестве которой попрежнему рассматривается квадрат АЧХ формирующего фильтра. В результате такого сравнения требуется следать качественные выводы о характере зависимости оценок СПМ от величины порядка решетчатого фильтра.

Указания к выполнению. Эксперимент выполняется с помощью программы *spmmme*. Следует выбрать простейшую АР-модель анализируемого процесса, для чего взять число пар полюсов модели  $nref = 1$ . Остальные параметры выбрать так, как это рекомендовалось в п. 3. На первом этапе эксперимента не следует ограничивать величину порядка решетчатого фильтра и величину дисперсии ошибки предсказания, также нужно отменить режим анализа влияния величины порядка РШФ на оценки СПМ. Длину реализации анализируемого процесса рекомендуется выбирать достаточно большой, так чтобы выполнялось условие  $n \gg 1/\Delta f$ , где  $\Delta i$  — ожидаемая ширина спектра анализируемого процесса (ориентировочно  $n = 100 - 300$ ). На первом этапе будут получены таблица и график зависимости дисперсии ошибки предсказания в функции порядка фильтра и оценка СПМ при максимальном значении порядка, а также таблица и график оконечной ошибки. Затем следует рассмотреть график (таблицу) для ошибки предсказання, выделить на этом графике участки, на которых дисперсия сильно и, наоборот, слабо зависит от порядка решетчатого фильтра. Выбрать значение порядка фильтра на границе участка сильной зависимости, а также 3-4 значения порядка на участке слабой зависимости. Одно значение порядка выбрать соответствующим минимуму оконечной ошибки

На втором этапе эксперимента надлежит получить оценки СПМ при выбранных значениях порядка решетчатого фильтра. Для эгого следует использовать режим анализа влияния величины порядка решетчатого фильтра на характер оценок СПМ, задать требуемое число вариантов порядка, а также сами величины порядка фильтра. В результате будет выдана последовательность решений для выбранных значений порядка фильтра. Провести сравнение полученных таким образом спектрограмм и сделать выводы о результатах выполненного эксперимента, оценить эффективность критерия оконечной ошибки. Результаты и выводы поместить в отчет. На печать вывести график для ошибки предсказания и 2 графика СПМ для наиболее характерных случаев.

### ИССЛЕДОВАНИЕ ВОЗМОЖНОСТИ ПОЛУЧЕНИЯ ОЦЕНОК СПМ НА ОСНОВЕ КОРОТКИХ РЕАЛИЗАЦИИ АНАЛИЗИРУЕМОГО ПРОЦЕССА

Постановка задачи. Согласно сведениям, приведенным в литературе [3, 8], удовлетворительные оценки СПМ по методу макси-20

- 3

мальной энтропии могут быть получены на основе относительно коротких реализаций анализируемого процесса, имеющих длину всего в 2-3 раза превышающую порядок фильтра.

Цель эксперимента состоит в экспериментальной проверке этого свойства метода максимальной энтропии.

Указания к выполнению. Данный эксперимент является продолжением предшествующего, поэтому для модели процесса следует взять те же исходные данные, что и ранее, кроме длины реализации анализируемого процесса. Порядок решетчатого фильтра надлежит выбрать умеренной величины, такой, при которой на предшествующем этапе получена «достаточно хорошая» оценка СПМ. Далее следует прогнать программу несколько раз при длине реализации в 2, 3, 5 раз большей величины порядка. Сравнигь полученные таким образом оценки между собой, а также с полученными оценками в предшествующем эксперименте по длинным реализациям и дать заключение о возможности оценки СПМ методом максимальной энтропии по коротким реализациям. Заключение поместить в отчет по работе. График опенки СПМ вывести на нечать.

### ИССЛЕДОВАНИЕ ОСОБЕННОСТЕЙ МЕТОДА МАКСИМАЛЬНОЙ ЭНТРОПИИ В СЛУЧАЕ МОДЕЛИ АНАЛИЗИРУЕМОГО ПРОЦЕССА ПРОИЗВОЛЬНОГО ВИДА

Постановка задачи. Как известно, в основу метода МЭ положена гипотеза о принадлежности исследуемого процесса к АР-виду. Логично предположить наличие избирательности в свойствах метода при анализе процессов различного вида. С другой стороны, существует теорема лекомпозиции (см. п. 3.2 111), утверждающая возможность представления процессов, принадлежащих к АРССи СС-видам. АР-моделью достаточно большого порядка. Ясно, что в приложениях величина порядка решетчатого фильтра должна быть ограничена. В связи с этим представляет интерес задача онределения области применимости метода максимальной энтронии  $(EIMN)$ .

В настоящем эксперименте предлагается получить оценки СПМ для АР-процесса (в случае многорезонаторной модели  $nrez = 2$ или 3), СС-процесса и узконолосного процесса 3-го вида. Следует сравнить полученные оценки СПМ, а также кривые зависимостей дисперсии ошибки предсказания между собой и с полученными в предыдущих экспериментах для простейшей АР модели. Сделать выволы.

Указания к выполнению. Пспользовать методику, изложенную в задании 2 «Исследование зависимости оценки СПМ от порядка решетчатого фильтра для случая простейшей модели АР-процесса». При выборе исходных параметров руководствоваться указаниями, приведенными в разд. «Работа с пакетом программ». Результаты эксперимента привести в отчете по работе.

## Задание 3. Сравнительная оценка возможностей методов периодограмм и максимальной энтропии

Постановка задачи. Выше отмечалась неправомерность поиска метода спектрального оценивания, наилучшего для всех приложений. В связи с этим возникает проблема выбора подходящего метода для решения каждой конкретной задачи, которая решается обычно методом проб и ошибок на основании априорной информации о физической сущности анализируемых процессов, накопленного опыта и других подобного рода факторов.

В эксперименте предлагается оценить возможности методов нериодограмм и максимальной энтропии и решить задачу выбора для случая, когда анализируемый процесс принадлежит к классу случайных флюктуационных процессов АР- или СС-вида.

В прикладных задачах длина реализации анализируемого процесса, как правило, ограничена, поэтому возникает проблема извлечения миксимума информации о спектре процесса из его реализации конечной длительности. При спектральном анализе методом периодограмм, как отмечалось в разделе 2 [1], для длины реализации существует ограничение по минимуму из условий обеспечения требуемых значений частотного разрешения и точности оценки СПМ. В самом деле, из формулы (2.30) (см. [1]) нетрудно по-ЛУЧИТЬ

$$
L \ge \Lambda \left[ M \left( 1 - d \right) + d \right],\tag{6}
$$

где  $L = \text{I}$ лина реализации, целое число,  $N = \text{I}$ лина подпоследовательностей, на основе которых вычисляются периодограммы (размерность  $\overline{b}\Pi\Phi$ ),  $M$  - число усредняемых нериодограмм (параметр усреднения),  $d$  - коэффициент перекрытия подпоследова-Te THHOCTEH

В свою очередь, длина подпоследовательности связана с частотным разрешением  $\delta f$  соотношением

$$
N = p / \vartheta f,\tag{7}
$$

гле  $p > 1$  — константа.

Подставим соотношение (7) в неравенство (6) и получим

$$
L \geqslant p\left[M\left(1-d\right) + d\right]/\delta\left(1\right) \tag{8}
$$

Для метода максимальной энтропии в настоящее время не полученпростой критерий, подобный (8). Вместе с тем известно, что этим методом в определенных условиях (см. разд. 3 [1]) удовлетвори-22

тельные оценки СПМ могут быть получены как по длинным, так и по коротким реализациям анализируемого процесса.

В связи с этим в эксперименте исследуется три случая: длинной, средней и короткой реализации анализируемого процесса.

В первом случае будем полагать, что длина реализации удовлетворяет условию (8). Длину короткой реализации выберем соизмеримой с величиной, следующей из выражения (7). В промежуточном случае для длины реализации выберем, соответственно, величину  $\check{L}$  / (2...3).

Указания к выполнению. Эксперимент выполняется с помощью программы *spm*, описание которой приведено в разд. «Программа spm». Заметим, что ранее, при раздельном изучении методов периодограмм и максимальной энтропии, уже частично проводились эксперименты, подобные предлагаемым. Поэтому следует учесть их результаты, например, при выборе параметра усреднения периодограмм, порядка решетчатого фильтра и др.

Задание выполняется в два этапа. На первом этапе эксперимент проводится с АР-процессом, на втором — с СС-процессом.

Прежде чем приступить к выполнению экспериментальной части задания, необходимо выбрать исходные параметры.

1. В метоле периодограмм такие нараметры, как ширина спектра анализируемого процесса, частотное разрешение и длительность подпоследовательности (размерность БПФ) между собой взаимосвязаны. В качестве исходного можно взять любой из этих параметров, например, ширину спектра  $\Delta f = 0.05...0.02$ . Для АРпроцесса значением  $\overline{\Lambda}$  определяется величина модуля полюса (см. п. 2), для СС-процесса  $\Delta f = f_2 - f_1$ , где  $f_1, f_2$  — граничные частоты полосы пропускания формирующего фильтра. Выберем разрешение  $\delta f = \Delta f/2$ . Тогда для размерности БПФ, согласно (7), получим  $N \ge 2/\Delta l$ . Заметни, что размерность БПФ должна удовлетворять условию  $N = 2<sup>K</sup>$ , где  $K$  — целое число.

2. Далее следует оценить длину реализации  $L$  по формуле (6). Для этого предварительно следует выбрать параметр усреднения периодограмм М. В программе для его обозначения используется ндентификатор nusred. Величину параметра nusred следует выбрать по результатам исследования процесса сходимости оценки СПМ, которое проводилось взадании 1. Для коэффициента d в программе принято  $d = 0.5$ .

3. Порядок решетчатого фильтра при АР-оценивании следует выбрать но результатам исследования, проведенного в задании 2.

4. Прочие параметры выбираются из тех же предпосылок, что и в заланиях 1 и 2.

При спектральном оценивании методом периодограмм в качестве исходного задается одно из условий обеспечения требуемого частотного разрешения или требуемой точности оценки СПМ. Соответственно вводится один из параметров: либо размерность БПФ  $(nii)$ , либо параметр усреднения  $(nusred)$ . Второй из этих параметров (который явно не задается) является производным. Ясно, что выбранные выше расчетные значения совместно будут обеспечиваться только в случае длинной реализации анализируемого процесса. При укороченных реализациях, варьируя этими двумя параметрами, можно проследить характер влияния укорочения длины реализации на точность оценки или частотное разрешение.

Заключение о качестве оценок СПМ сделать по таблицам и графикам спектрограмм лутем их сравнения между собой и с ожилаемыми спектрограммами, в качестве которых по-прежнему рас- $\frac{1}{2}$ характеристики квалрата  $\frac{1}{2}$ АЧХ  $600$  M  $\mu$  D  $\mu$  IQ  $\mu$  III II X сматриваются фильтров.

Результаты эксперимента приводят в отчете по работе.

### Содержание отчета

Отчет включает заглавие, основную часть и заключение. В заглавии следует указать наименование кафедры и дисциплины, нанменование лабораторной работы, фамилию и инициалы исполнителя, номер академической группы и дату выполнения работы, а также фамилию и инициалы преподавателя, проводившего занятие.

Основная часть оформляется в произвольной форме и включает наименование (цель) экспериментов и краткое изложение полученного результата. В частности, в отчете должны содержаться ответы на следующие вопросы.

А. ПО ЗАДАНИЮ 1

1. В чем состоит подобие и различие отдельных нериодограмм. полученных в последовательности наблюдений?

2. Как изменяется характер опенки СПМ в последовательности наблюдений в зависимости от величины параметра усреднения? Укажите величину параметра усреднения, достаточную для получения устойчивой оценки СПМ в условиях проведенного эксперимента.

3. Какое практическое влияние на оценку СПМ оказало взвешивание исходной последовательности временным окном?

4. Можно ли утверждать, что метод периодограмм обладает инвариантностью по отношению к виду анализируемого процесса? Приведите конкретные примеры, подтверждающие или, наоборот, отрицающие наличие этого качества в методе периодограмм.

5. Как влияет на характер оценки СПМ пополнение исходных последовательностей нулевыми отсчетами? 24

1. Какой характер имеет зависимость дисперсии ошибки предсказания от порядка решетчатого фильтра в случае простейшей АР-модели и молелей более сложного вида или не принадлежащих к АР-виду?

2. Какова зависимость характера АР-оценки СПМ от порядка решетчатого фильтра? Наблюдались ли случан, когда увеличение порядка фильтра приводило не к улучшению, а, наоборот, к ухудшению качества оценки СПМ?

3. Возможно ли, а если возможно, то в каких ситуациях, получение АР-опенок СПМ по весьма коротким реализациям анализируемого процесса, имеющих длину, составляющую единицы десятков отсчетов?

4. Обладает ли метод максимальной энтропии инвариантностью. по отношению к виду анализируемого процесса? Сколь существенна априориая информация о виде процесса при использовании этого метода спектрального оценивания?

5. Дайте сравнительную оценку методов периодограмм и максимальной энтропии и определитесь в возможности и целесообразности их использования в тех или иных ситуациях.

Результаты должны основываться на количественных данных. Например, для формирующих фильтров необходимо указывать конкретные значения параметров АР-, СС-моделей, средней (резонанспой) частоты, полосы пронускания формирующего фильтра, порядка решетчатого фильтра, средней частоты и ширины полученных спектральных оценок. При налични аномалий в оценке СПМ. например при возникновении ложных максимумов, следует оцепить их величину. Результаты иллюстрируются также фактическим материалом, оформленным в виде таблиц, графиков. Количество таблиц, графиков, выводимых на нечать, следует согласовать с преподавателем.

Заключение также составляется в произвольной форме. В нем обобщаются частные результаты и делаются выводы по работе.

Отчет о работе должен удовлетворять требованиям стандартов. относящихся к отчетам по НИР. В случае если работа выполняется в течение двух занятий, отчет составляется по каждому занятию раздельно.

### Краткие указания о работе с персональным компьютером

При выполнении лабораторной работы разрешается работать только с библиотекой, указанной преподавателем. Обращение к другим библиотекам компьютера категорически запрещается.

Предварительно следует переключить дисплей компьютера в режим ССА, так как в этом режиме изображаются графики на экране дисплея. Кроме того, для обеспечения печатания графиков на принтере необходимо предварительно загрузить в оперативную память компьютера файл graphics.

Перечень вопросов, с которыми необходимо ознакомиться при самостоятельной внеаудиторной подготовке

 $K$  заданию 1

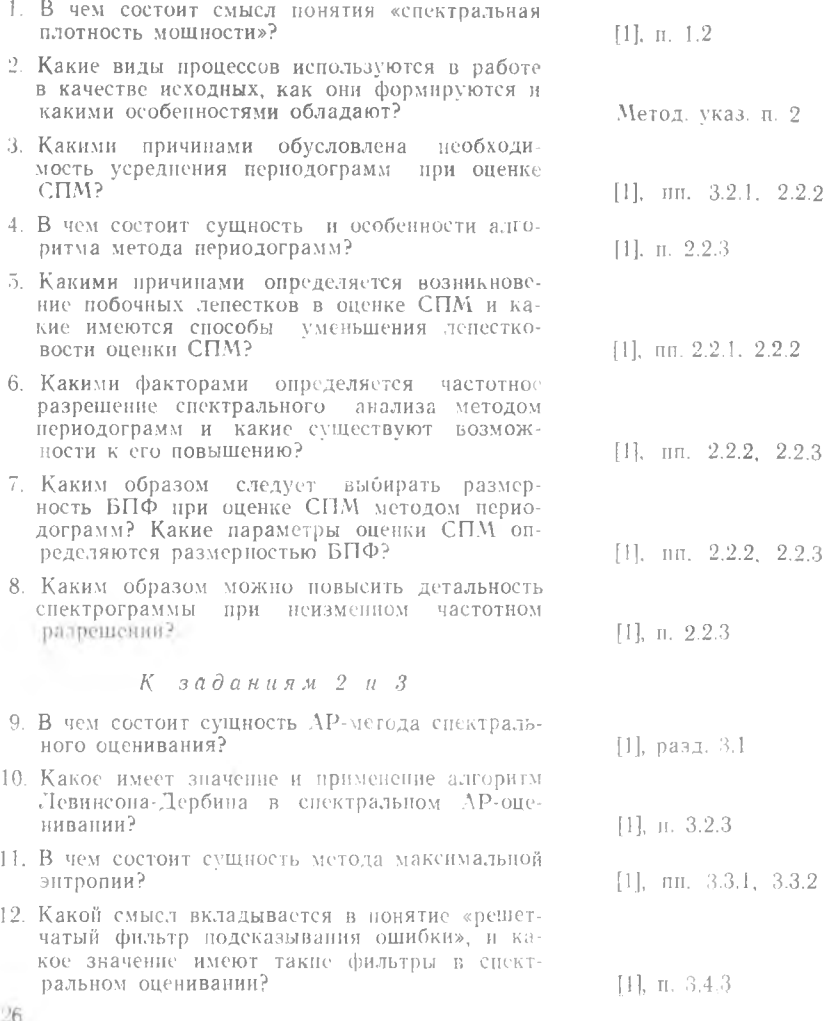

- 13. Что представляет собой алгоритм спектрального оценивания на основе фильтра решетчатой структуры?
- 14 Как можно обосновать выбор порядка решет-<br>чатого фильтра при АР-оценивании СПМ?
- 15. Какова причина возникновения ложных максимумов в АР-оценках СПМ?

 $[11. \; \text{m. } 3.4.3]$ 

[1],  $\pi$ n. 3.2.1, 2.2.2

 $11.$  п. 3.5

### БИБЛНОГРАФИЧЕСКИИ СПИСОК

**COLLECT** 

1. Кузенков В Д. Цифровые методы спектрального анализа: Учеб. пособие /Куйбышев. авиац. ин-т. Куйбышев, 1990.

пособие / Куленков В. Д. Методы и устройства инфровой обработки сигналов: Учеб.<br>пособие / Куйбышев. авиац. ин-т. Куйбышев, 1988. 96 с.

Составитель Кизенков Виктор Лмитриезич

#### ИССЛЕДОВАНИЕ АЛГОРИТМОВ ЦИФРОВОГО СПЕКТРАЛЬНОГО АНАЛИЗА СЛУЧАЙНЫХ ПРОШЕССОВ

Редактор Е, Д, Антонова Техн. редактор Г. А. Усачева Корректор Н. Д. Чайников

Сдано в набор 24.05.90 I Подписано в печать 25.06.90 г. Формат  $60 \times 84$  1/16. Бумага оберточная белая. Гарнитура литературная. Печать высокая. Уел. п. л. 1,63. Уел. кр.-отт. 1,65. Уч.-изд. л. 1,7. Тираж 400 экз. Заказ 541. Бесплатно.

Куйбышевский ордена Трудового Красного Знамени авиационный институт имени академика С. Г1. Королева. 443086 Куйбышев, Московское шоссе, 34

Тип. ЭОЗ Куйбышевского авиационного института. 443001 Куйбышев, ул. Ульяновская. 18.